#### ФЕДЕРАЛЬНОЕ ГОСУДАРСТВЕННОЕ БЮДЖЕТНОЕ ОБРАЗОВАТЕЛЬНОЕ УЧРЕЖДЕНИЕ ВЫСШЕГО ОБРАЗОВАНИЯ «КАМЧАТСКИЙ ГОСУДАРСТВЕННЫЙ ТЕХНИЧЕСКИЙ УНИВЕРСИТЕТ» (ФГБОУ ВО «КамчатГТУ»)

Факультет информационных технологий

Кафедра «Системы управления»

**УТВЕРЖДАЮ** Декан ФИТ «17» апреля 2019 г.

#### ПРОГРАММА ПРАКТИКИ

«Преддипломная практика»

направление подготовки 27.03.04 «Управление в технических системах» (уровень бакалавриата)

направленность (профиль): «Управление и информатика в технических системах»

> Петропавловск-Камчатский 2019

Программа практики разработана в соответствии с ФГОС ВО по направлению подготовки 27.03.04 «Управление в технических системах», профиль «Управление и информатика в технических системах» и учебного плана ФГБОУ ВО «КамчатГТУ».

Составитель рабочей программы:

Доцент кафедры СУ, к.ф.-м.н:

<u>Mercegeve</u>

М.А. Мищенко

Рабочая программа рассмотрена на заседании кафедры «Системы управления» Протокол № 9 от « $\angle \overline{Z}$ » \_ 04 \_ 2019 года.

Заведующий кафедрой, к.т.н., с.н.с:

« $\frac{l \bar{f}}{l}$ »  $\frac{O \sqrt{4}}{2019r}$ .

 $\ell$ (подпись)

И.К. Каримов

# **1. ЦЕЛИ И ЗАДАЧИ ПРАКТИКИ**

Основной *целью* организации и проведения *преддипломной практики* является получение теоретических и практических результатов, являющихся достаточными для успешного выполнения и защиты выпускной квалификационной работы бакалавра. Выполнение программы преддипломной практики обеспечивает проверку теоретических знаний, полученных в период обучения в университете, их расширение, а также способствует закреплению практических навыков, полученных студентами во время прохождения производственной практики.

закрепление и углубление теоретических знаний, полученных студентами в процессе теоретического обучения; приобретение профессиональных умений, навыков и опыта практической работы по изучаемому направлению; оформление и подготовка к защите выпускной квалификационной работы.

Задачи, решаемые в ходе выполнения преддипломной практики:

– выбор темы выпускной квалификационной работы (ВКР);

– поиск и подбор литературы (учебники, монографии, статьи в периодических изданиях) по тематике ВКР;

– всесторонний анализ собранной информации с целью обоснования актуальности темы ВКР, детализации задания, определение цели и задач ВКР, способов их достижения, а также ожидаемого результата ВКР;

– составление технического задания на ВКР и календарного графика его выполнения;

– начало выполнение технического задания: сбор фактических материалов для подготовки ВКР, обзор предметной области, предварительное проектирование;

– оформление отчета о прохождении студентом преддипломной практики;

– оформление и подготовка к защите выпускной квалификационной работы.

## **2. ВИД, ТИП ПРАКТИКИ, СПОСОБ И ФОРМА ЕЁ ПРОВЕДЕНИЯ**

Вид практики – производственная практика.

Тип практики – преддипломная практика.

Способ проведения практики – стационарная, выездная.

Формы проведения практики – дискретно по видам и периодам проведения практики путем чередования в календарном учебном графике периодов учебного времени для проведения производственной практики с периодами учебного времени для проведения теоретических занятий.

## **3. ТРЕБОВАНИЯ К РЕЗУЛЬТАТАМ ОСВОЕНИЯ ПРАКТИКИ**

В результате прохождения практики у студента должны быть сформированы следующие компетенции:

– способность к самоорганизации и самообразованию (ОК-7);

– способность учитывать современные тенденции развития электроники, измерительной и вычислительной техники, информационных технологий в своей профессиональной деятельности (ОПК-7);

– способность выполнять эксперименты на действующих объектах по заданным методикам и обрабатывать результаты с применением современных информационных технологий и технических средств (ПК-1);

– способность проводить вычислительные эксперименты с использованием стандартных программных средств с целью получения математических моделей процессов и объектов автоматизации и управления (ПК-2);

– готовность участвовать в составлении аналитических обзоров и научно-технических отчетов по результатам выполненной работы, в подготовке публикаций по результатам исследований и разработок (ПК-3);

- готовность участвовать в подготовке технико-экономического обоснования проектов создания систем и средств автоматизации и управления (ПК-4);

- способность осуществлять сбор и анализ исходных данных для расчета и проектирования систем и средств автоматизации и управления (ПК-5);

- способность производить расчеты и проектирование отдельных блоков и устройств систем автоматизации и управления и выбирать стандартные средства автоматики, измерительной и вычислительной техники для проектирования систем автоматизации и управления в соответствии с техническим заданием (ПК-6).

Планируемые результаты проведения практики, соотнесенные с планируемыми результатами освоения образовательной программы, представлены в таблице.

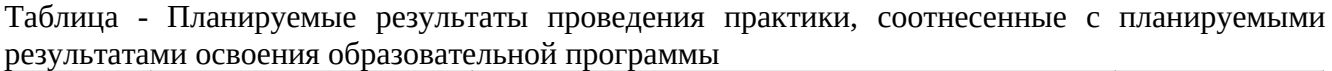

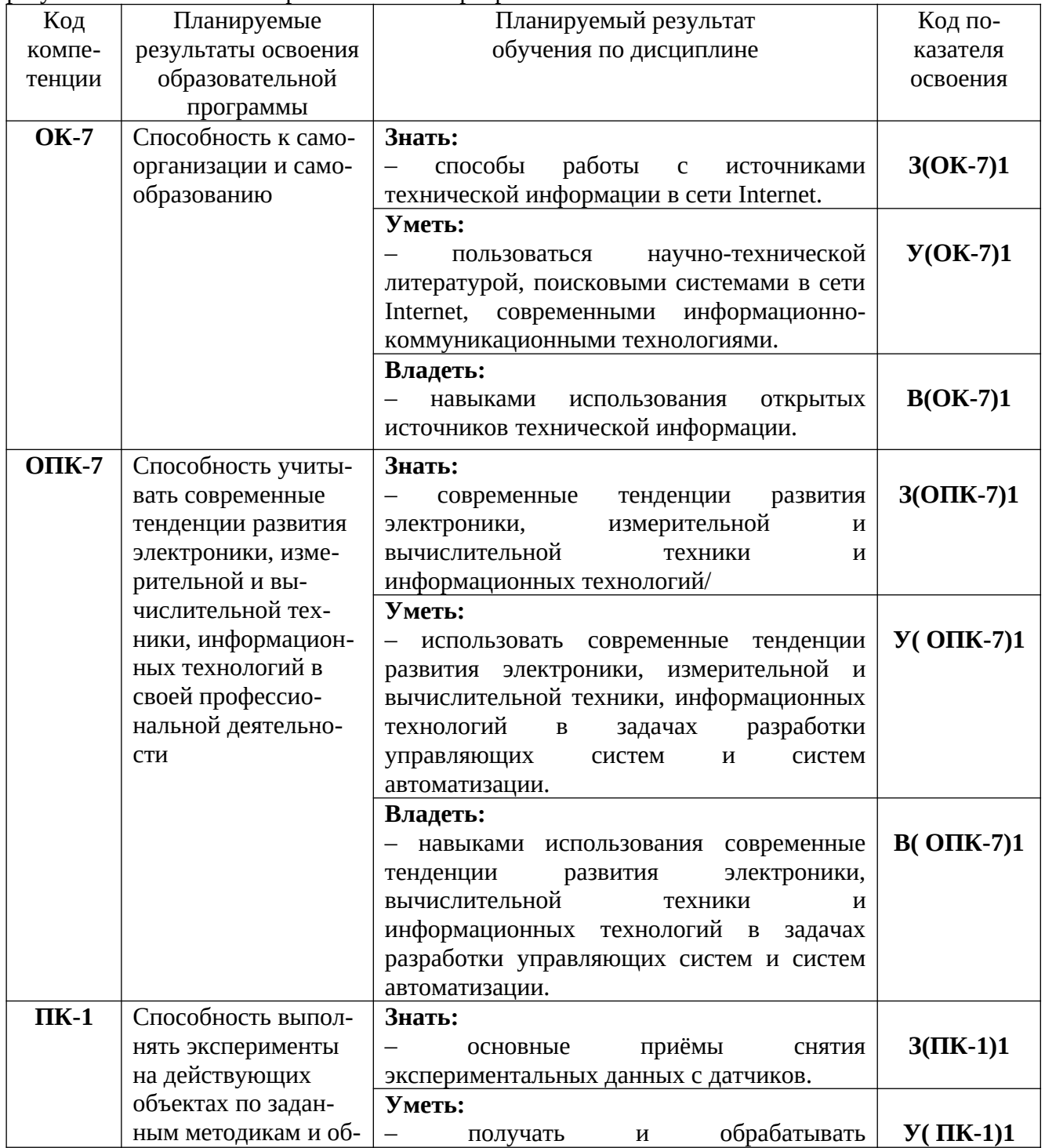

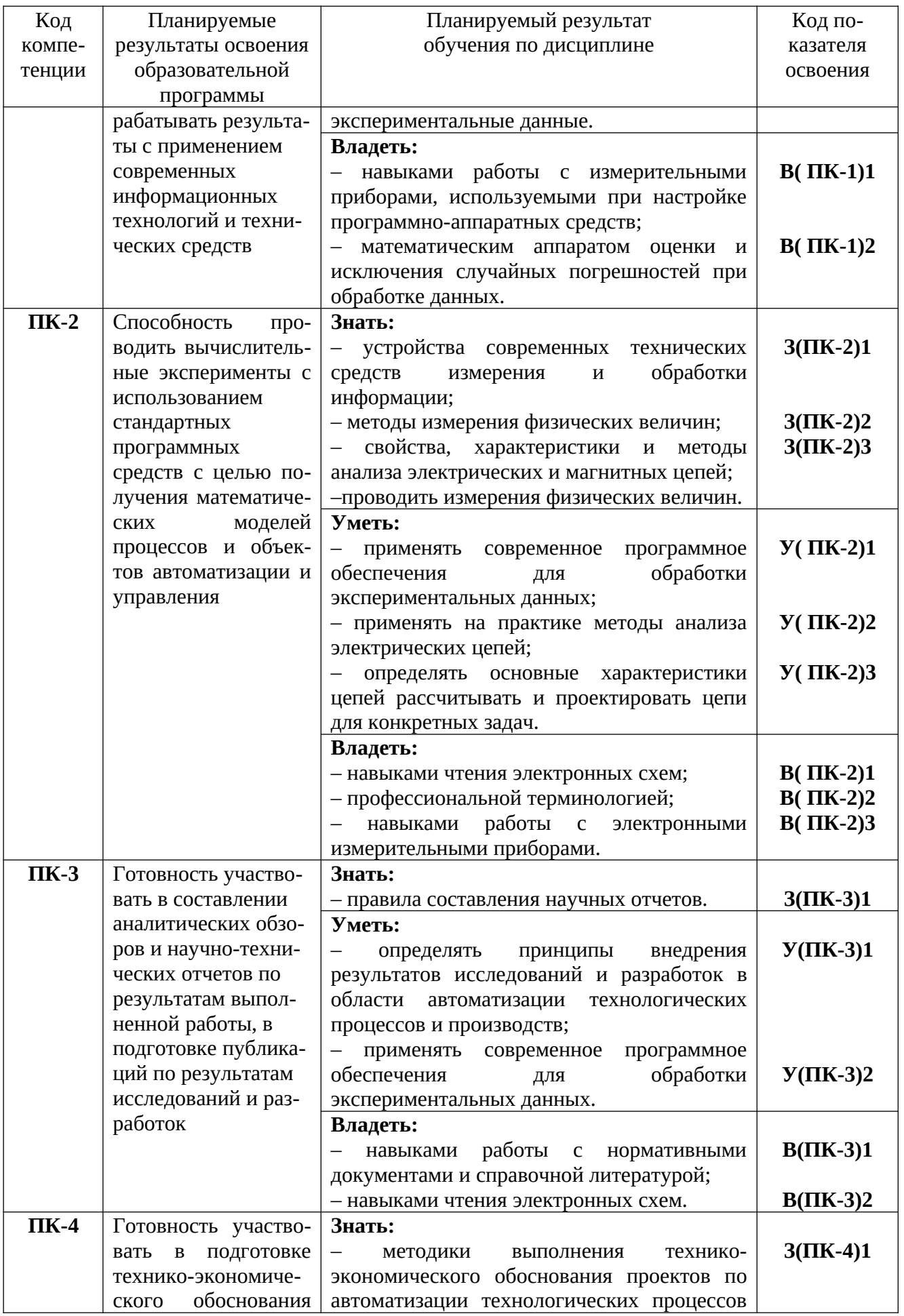

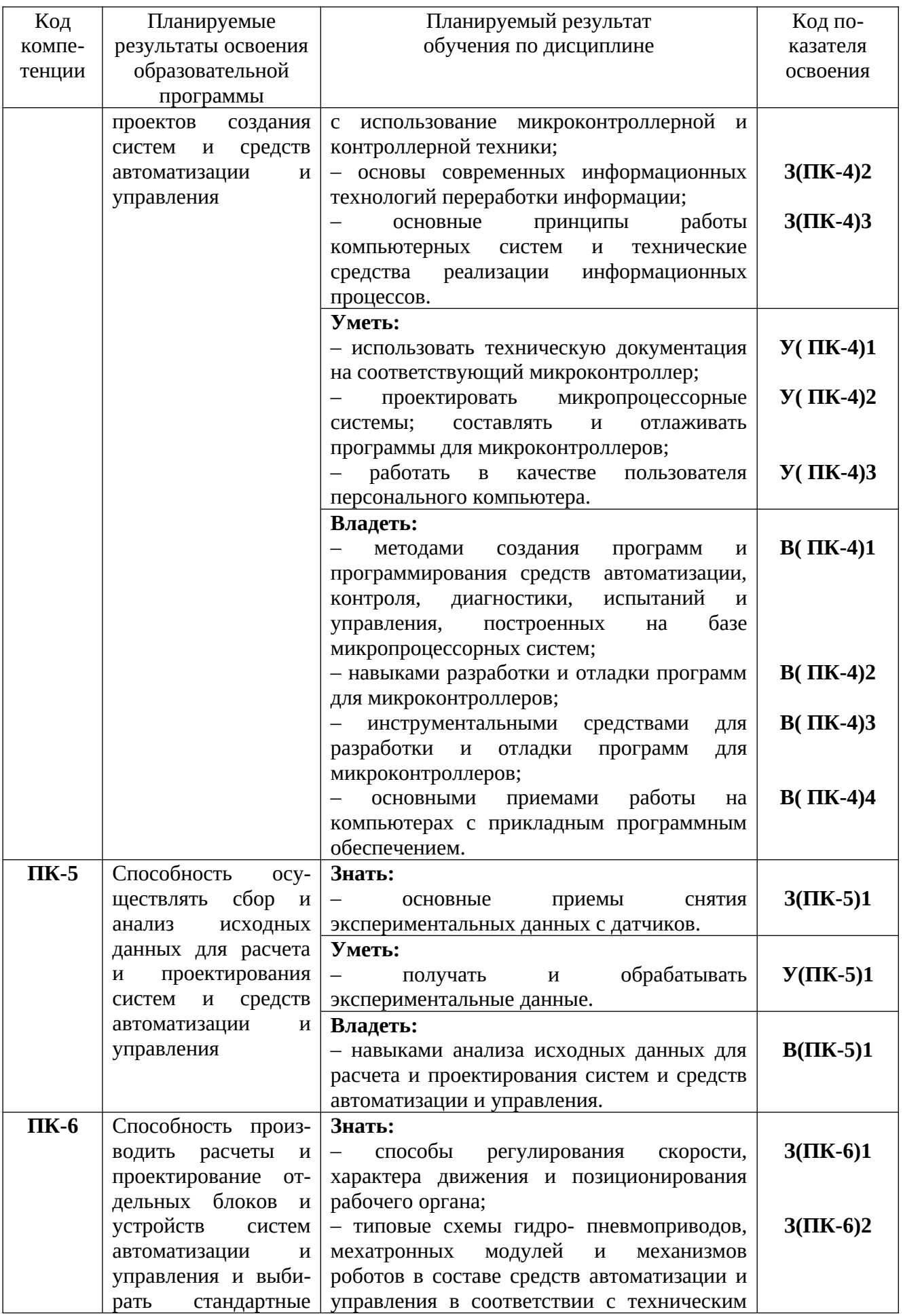

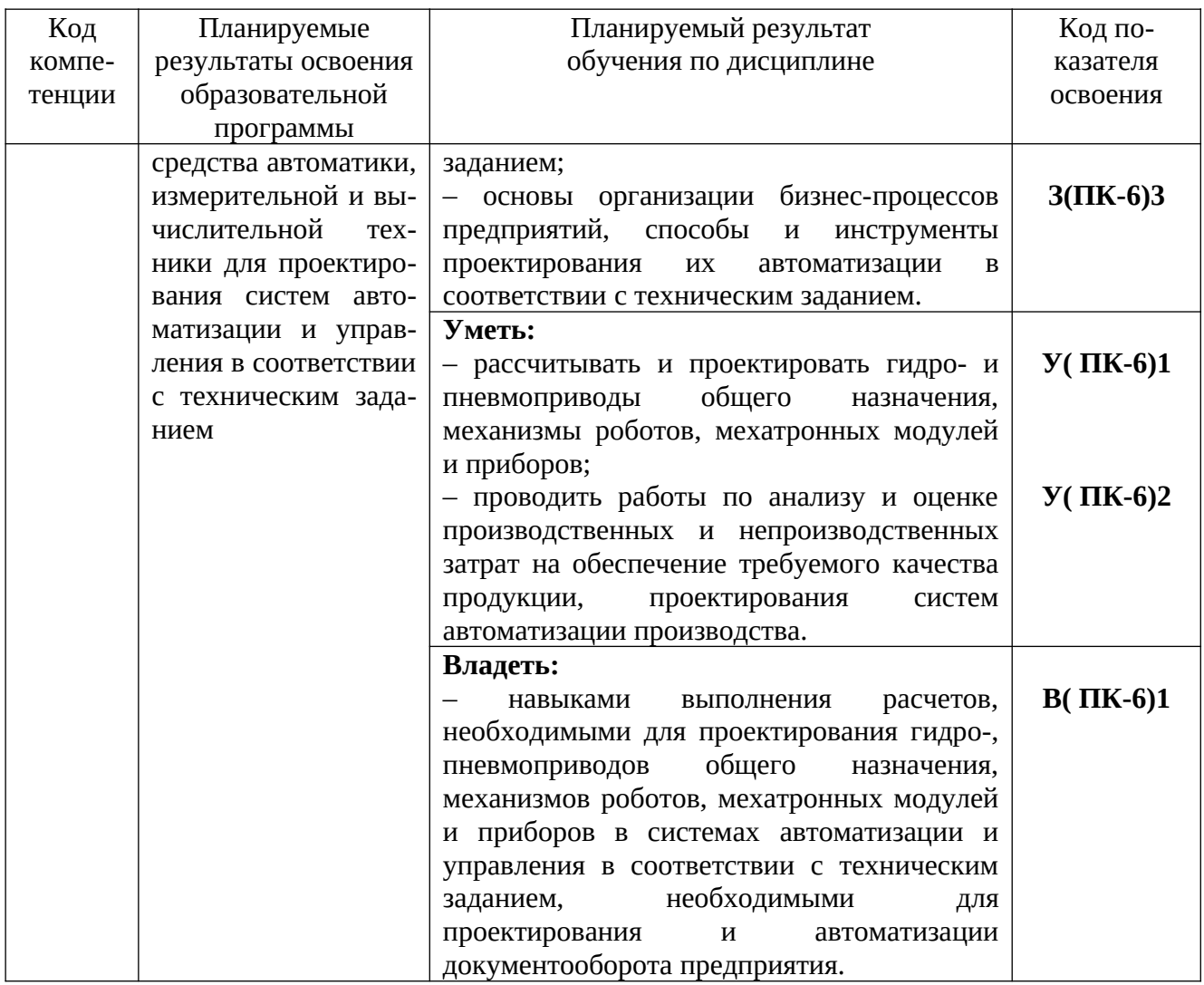

# **4. МЕСТО ПРАКТИКИ В СТРУКТУРЕ ОБРАЗОВАТЕЛЬНОЙ ПРОГРАММЫ**

В соответствии с Федеральным государственным образовательным стандартом высшего профессионального образования (ФГОС ВО) по направлению подготовки 27.03.04 «Управление в технических системах» преддипломная практика является обязательной и проводится в 8-м семестре.

## **4.1. Связь с предшествующими дисциплинами**

В соответствии с учебным планом по направлению 27.03.04 «Управление в технических системах» этап прохождения преддипломной практики опирается на уже изученные основные базовые дисциплины направления, а также учебную, производственную практику и научно-исследовательскую работу.

# **4.2. Связь с последующими дисциплинами**

Материал, изученный студентами на этапе прохождения преддипломной практики, а также полученные знания и умения необходимы для выполнения выпускной квалификационной работы.

# **5. СОДЕРЖАНИЕ ПРАКТИКИ**

Содержание преддипломной практики определяется руководителем основной образовательной программы, отражается в индивидуальном задании обучающихся. При этом предполагается преемственность тем заданий учебной, производственной, преддипломной практик.

Содержание практики носит индивидуальный характер и зависит от темы.

Структура практики представляет собой совокупность занятий практического типа, семинаров, консультаций, обсуждений и других видов, направленных на развитие знаний, умений и опыта профессиональной деятельности.

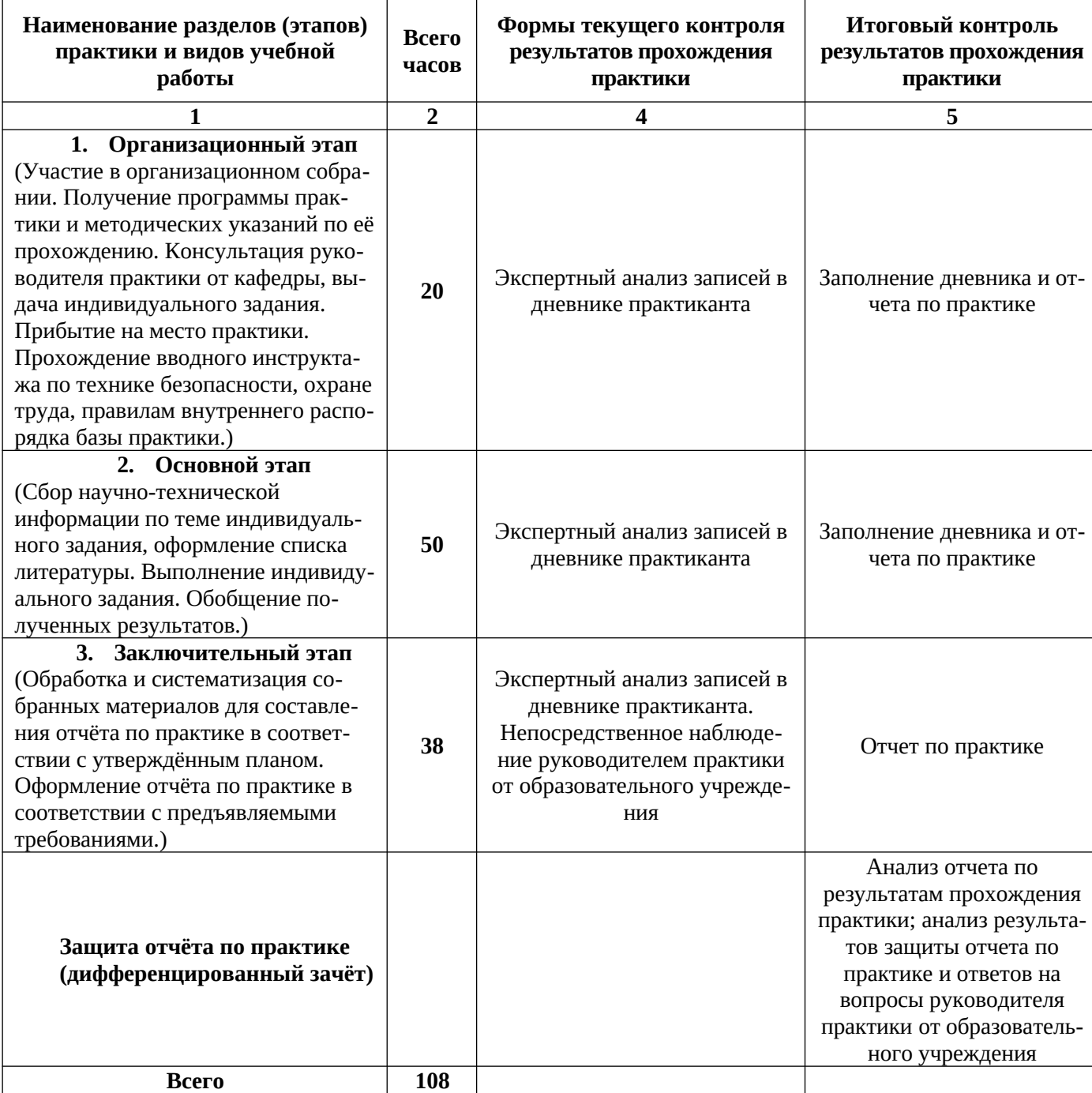

# **5.1. Тематический план прохождения практики**

# **5.2. Распределение учебных часов по этапам практики**

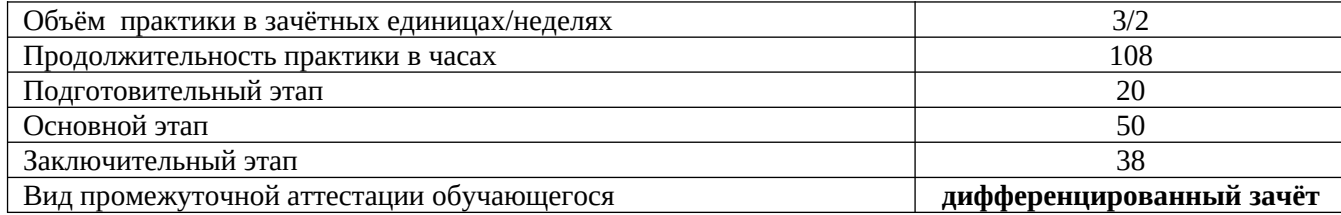

# **6. ОТЧЕТНЫЕ МАТЕРИАЛЫ ПРАКТИКЕ**

#### **6.1. Структура и содержание отчета практике**

Результатом прохождения практики является составление отчёта. Отчёт по практике должен представлять описание проделанной работы и отражать приобретённые обучающимся умения и навыки в процессе прохождения практики. Отчёт должен быть выполнен в объёме 20- 25 страниц машинописного текста (без учёта приложений). Отчёт должен быть составлен последующей схеме:

**Форма титульного листа (**Приложение А); **Индивидуальное задание**; **Дневник практики** (Приложении Б); **Отзыв руководителя от предприятия** (Приложении В); **Содержание**; **Введение; Основная часть отчёта; Заключение; Список использованных источников; Приложения.**

Отчёт о прохождении практики должен содержать текстовые, графические и табличные материалы, отражающие решение предусмотренных программой практики задач. По окончанию практики отчёт сдаётся на проверку руководителю практики от вуза.

## **6.2. Требования к оформлению основной части отчёта**

#### **6.2.1. Общие требования**

Текст документа выполняется на одной стороне белой (писчей) бумаги формата А4 (210х297 мм) с использованием персонального компьютера.

При выполнении текста документа с помощью персонального компьютера следует соблюдать следующие требования:

- шрифт Тimes New Roman, начертание обычное, размер 14 пт;
- цвет шрифта черный;
- масштаб шрифта 100%, интервал шрифта обычный, смещение нет;
- выравнивание по ширине;
- межстрочный интервал 1,5;
- красная (первая) строка (абзацный отступ) 1,5 см;
- автоматический перенос слов;
- размеры полей: правое 10 мм, верхнее и нижнее 20 мм, левое 30 мм.

Разрешается использовать компьютерные возможности акцентирования внимания на определенных терминах, формулах, определениях применяя шрифты разной гарнитуры.

Опечатки, описки и графические неточности, обнаруженные в процессе подготовки документа, допускается исправлять подчисткой или закрашиванием белой краской и нанесением на том же листе исправленного текста (графики) машинописным или рукописным способом черной пастой или тушью. Повреждения листов текстовых документов, помарки и следы не полностью удаленного прежнего текста (графики) не допускается.

## **6.2.2. Нумерация страниц**

Страницы документа следует нумеровать арабскими цифрами, соблюдая сквозную нумерацию по всему тексту, включая приложения. Номер страницы проставляют в центре нижней части листа без точки.

Титульный лист и лист «СОДЕРЖАНИЕ» включают в общую нумерацию страниц документа. Номер страницы на титульном листе не проставляют.

Иллюстрации и таблицы, расположенные на отдельных листах, включают в общую нумерацию страниц документа.

## **6.2.3. Содержание**

Содержание включает введение, наименование всех разделов, подразделов, пунктов (если они имеют наименование), заключение, список использованных источников и приложения с указанием номеров страниц, с которых начинаются эти элементы документа.

Слово «СОДЕРЖАНИЕ» записывают в виде заголовка, симметрично тексту (по центру), прописными буквами.

Наименования разделов, заголовки «ВВЕДЕНИЕ», «ЗАКЛЮЧЕНИЕ», «СПИСОК ИСПОЛЬЗОВАННЫХ ИСТОЧНИКОВ», «ПРИЛОЖЕНИЯ», включенные в содержание, записывают прописными буквами. Слово «Раздел (глава)» не пишут. Наименования подразделов и пунктов записывают строчными буквами, кроме первой прописной. Запись выполняют с указанием номеров разделов, подразделов и пунктов. Если заголовок раздела, подраздела состоит из нескольких строк, то следующая строка выполняется под первой буквой предыдущей строки.

Заголовки «ВВЕДЕНИЕ», «ЗАКЛЮЧЕНИЕ», «СПИСОК ИСПОЛЬЗОВАННЫХ ИСТОЧНИКОВ», «ПРИЛОЖЕНИЯ» начинают писать на уровне номера цифры наименования раздела.

Цифры, обозначающие номера страниц, с которых начинается раздел (глава) или подраздел, следует располагать на расстоянии 10-15 мм от края листа, соблюдая разрядность цифр. Слово «стр.» не пишется.

## **6.2.4. Построение документа**

Структурными элементами документа являются:

- 1. титульный лист;
- 2. индивидуальное задание;
- 3. дневник;
- 4. отзыв руководителя от предприятия;
- 5. содержание;
- 6. введение;
- 7. основная часть;
- 8. заключение;
- 9. список использованных источников;
- 10. приложения.

Структурные элементы документа 2, 3, 4 не нумеруются.

Разделы (главы), подразделы, пункты и подпункты следует нумеровать арабскими цифрами и записывать с абзацного отступа. Разделы (главы) должны иметь порядковую нумерацию в пределах всего текста.

## *Пример*– 1, 2, 3 и т.д.

Номер подраздела или пункта включает номер раздела и порядковый номер подраздела или пункта, разделенные точкой.

*Пример* – 1.1, 1.2, 1.3 и т.д.

Номер подпункта включает номер раздела, подраздела, пункта и порядковый номер подпункта, разделенные точкой.

*Пример*– 1.1.1.1, 1.1.1.2, 1.1.1.3 и т.д.

После номера раздела (главы), подраздела, пункта и подпункта в тексте точку не ставят.

Если раздел состоит только из одного подраздела, то подраздел не нумеруется. Если подраздел имеет только один пункт, то пункт не нумеруется.

Внутри пунктов и подпунктов могут быть приведены перечисления. Перед каждым перечислением следует ставить дефис. При необходимости ссылки в тексте документа на одно из перечислений, перед каждым перечислением ставят строчную букву (за исключением ё, з, о, г, ь, й, ы, ъ), после которой ставится скобка. Для дальнейшей детализации перечислений необходимо использовать арабские цифры, после которых ставится скобка, а запись производится с абзацного отступа, как показано в примере.

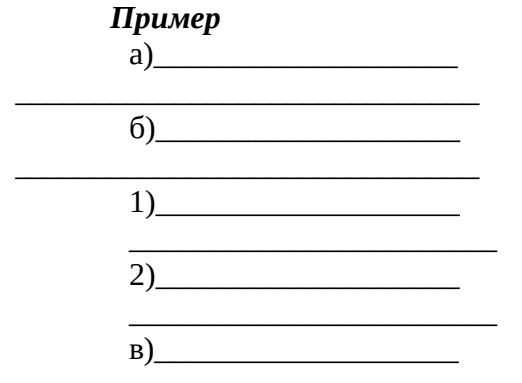

Каждый пункт, подпункт и перечисление записывают с абзацного отступа. Разделы (главы), подразделы должны иметь заголовки. Пункты, как правило, заголовков не имеют.

Заголовки разделов (глав), подразделов и пунктов следует печатать с абзацного отступа. Заголовки разделов (глав) печатаются прописными буквами, заголовки подразделов печатают строчными буквами, кроме первой прописной без подчеркивания. Точка в конце не ставится. Если заголовки разделов состоят из двух предложений, их разделяют точкой.

Переносы слов в заголовках не допускаются.

Расстояние между заголовком и текстом должно быть равно Змежстрочным интервалам (задается интервалом 30 пт). Расстояние между заголовком раздела (главы) и подраздела - 2 межстрочных интервала (задается интервалом 20 пт). Расстояние между текстом и заголовком следующего подраздела - 3 межстрочных интервала (задается интервалом 30 пт).

«СОДЕРЖАНИЕ», Заголовки «ВВЕДЕНИЕ», «ЗАКЛЮЧЕНИЕ», «СПИСОК ИСПОЛЬЗОВАННЫХ ИСТОЧНИКОВ» выполняют симметрично тексту (по центру). Заголовки подразделов (пунктов) выполняют по левому краю с абзацного отступа.

Каждый раздел (главу) текстового документа следует начинать с нового листа (страницы).

Заголовки подразделов, пунктов, подпунктов не должны выполняться в конце листа, необходимо, чтобы за ними следовало несколько строк текста.

#### 6.2.5. Иллюстрации

Иллюстрации (чертежи, графики, схемы, компьютерные распечатки, диаграммы, фотоснимки) следует располагать в документе непосредственно после текста, в котором они упоминаются впервые, или на следующей странице. Иллюстрации могут быть в компьютерном исполнении, в том числе и цветные. На все иллюстрации должны быть ссылки в документе.

Фотоснимки размером меньше формата А4 должны быть наклеены на стандартные листы белой бумаги.

Иллюстрации обозначают словом «Рисунок», которое помещается под ними по центру, нумеруются арабскими цифрами сквозной нумерацией или цифрами в пределах одного раздела за исключением иллюстраций, приведенных в приложениях. Номер рисунка состоит из номера раздела и порядкового номера иллюстрации, разделенных точкой.

#### Пример

Рисунок 2.1 (второй раздел, первый рисунок).

Если рисунок один, то он обозначается «Рисунок 1»

Иллюстрации, при необходимости, могут иметь наименование и пояснительные данные (подрисуночный текст). Слово «Рисунок» и наименование помещают после пояснительных данных и располагают следующим образом: Рисунок 1 – Структура администрации муниципального образования. Иллюстрации каждого приложения обозначают отдельной нумерацией арабскими цифрами с добавлением перед цифрой обозначения приложения. Например, Рисунок АЗ.

При ссылках на иллюстрации следует писать «…в соответствии с рисунком 2» при сквозной нумерации и «…в соответствии с рисунком 1.2» при нумерации в пределах раздела.

## **6.2.6. Таблицы**

Таблицы применяют для лучшей наглядности и удобства сравнения показателей.

Таблицу следует располагать в документе непосредственно после текста, в котором она упоминается впервые, или на следующей странице.

Название таблицы следует помещать над таблицей слева, без абзацного отступа в одну строку с её номером через тире. При переносе части таблицы название помещают только над первой частью таблицы.

На все таблицы должны быть ссылки в документе. При ссылке следует писать слово «Таблица» с указанием её номера.

Таблицы с большим количеством строк допускается переносить на другой лист (страницу). При переносе части таблицы на другой лист слово «Таблица» и номер её указывают один раз слева над первой частью таблицы, над другими частями также слева пишут слово «Продолжение» и указывают номер таблицы, например, «Продолжение таблицы 1». В каждой части повторяют головку таблицы.

Таблица \_\_\_\_\_\_\_\_ – \_\_\_\_\_\_\_\_\_\_\_\_\_\_\_\_

номер название таблицы

Допускается помещать таблицу вдоль длинной стороны листа документа.

Таблицы с большим количеством граф допускается делить на части и помещать одну под другой в пределах одной страницы. Если строки и графы таблицы выходят за формат страницы, то в первом случае в каждой части таблицы повторяется головка, во втором случае – боковик.

Если повторяющийся в разных строках графы таблицы текст состоит из одного слова, то его после первого написания допускается заменять кавычками; если из двух и более слов, то при первом повторении его заменяют словами «То же», а далее – кавычками. Ставить кавычки вместо повторяющихся цифр, марок, знаков, математических символов не допускается. Если цифровые или иные данные в какой-либо строке таблицы не приводят, то в ней ставят прочерк.

Таблицы, за исключением таблиц приложений, следует нумеровать арабскими цифрами сквозной нумерацией. Допускается нумеровать таблицы в пределах раздела. В этом случае номер таблицы состоит из номера раздела и порядкового номера таблицы, разделенных точкой.

#### *Пример*

Таблица 2.1 (второй раздел, первая таблица)

Таблицы приложений обозначают отдельной нумерацией арабскими цифрами с добавлением перед цифрой обозначения приложения. Например, «Таблица В. 1», если она приведена в приложении В.

Заголовки граф и строк таблиц следует писать с прописной буквы в единственном числе,

а подзаголовки граф – со строчной буквы, если они составляют одно предложение с заголовком, или с прописной буквы, если они имеют самостоятельное значение. В конце заголовков и подзаголовков таблиц точка не ставится. Разделять заголовки и подзаголовки строк и граф диагональными линиями не допускается. Головка таблицы должна быть отделена линией от остальной части таблицы. Заголовки граф, как правило, записываются параллельно строкам таблицы. При необходимости допускается перпендикулярное расположение заголовков граф.

Таблицы слева, справа и снизу ограничивают линиями. Горизонтальные и вертикальные линии, разграничивающие строки, допускается не проводить, если их отсутствие не затрудняет пользование таблицей. Шрифт таблицы, включая ее заголовок, устанавливается на 1–2 размера (пт) меньше шрифта основного текста; межстрочный интервал в таблицах составляет 1,0.

#### **6.2.7. Примечания и сноски**

Примечания и сноски приводят в документах, если необходимы поясняющие или справочные данные к содержанию текста, таблиц, графического материала. Слово «Примечание» следует печатать с прописной буквы с абзаца и не подчеркивать. Примечание следует помещать непосредственно после текста, графического материала или таблицы. Примечание к таблице помещают в конце таблицы под линией, обозначающей окончание таблицы. Примечания к таблице целесообразны лишь в тех случаях, когда они относятся к незначительной части строк, либо комментируют, поясняют, дополняют то или иное место таблицы, отдельные числа или текстовые элементы. Если примечание одно, то после слова «Примечание» ставится тире и примечание печатается с прописной буквы. Одно примечание не нумеруется. Несколько примечаний нумеруют по порядку арабскими цифрами без проставления точки. При необходимости дополнительного пояснения в документе его допускается оформлять в виде сноски. Знак сноски ставят непосредственно после того слова, числа, символа, предложения, к которому дается пояснение. Знак сноски выполняют надстрочно арабскими цифрами со скобкой. Допускается вместо цифр выполнять сноски звездочками «\*». Применять более трех звездочек на странице не допускается. Сноску располагают в конце страницы с абзацного отступа, отделяя от текста короткой горизонтальной линией слева. Сноску к таблице располагают в конце таблицы под линией, обозначающей окончание таблицы.

## **6.2.8. Ссылки**

В текстовом документе допускаются ссылки на данный документ, стандарты, документы (библиографические ссылки). При ссылках на разделы, подразделы, пункты документа следует указывать их порядковый номер, например, «…в разделе 2», «…в подразделе 3.1», «…в пункте 1.3.2». При ссылках на стандарт указывают только его обозначение. При ссылках на иллюстрации следует писать «…в соответствии с рисунком 1». Если в тексте приводится только одна иллюстрация, одно приложение, то в ссылке указывается: «…в таблице», «…на рисунке», «…в приложении». При ссылках на приложения следует писать (см. Приложение А, С. 64). при ссылках на таблицу в приложении следует писать (см. Приложение А, таблица А. 1, С. 64). Ссылки на использованные источники и документы следует указывать порядковым номером, под которым источник значится в списке источников и литературы, в квадратных скобках, в необходимых случаях с указанием страницы, например, [18] или [18, С. 76].

#### **6.2.9. Список использованных источников**

Список использованных источников оформляется одним из трех способов: в порядке появления ссылок на источники в тексте документа; в алфавитном порядке; в рекомендуемой последовательности расположения источников по степени их значимости. Сведения об источниках следует нумеровать арабскими цифрами без точки в конце и печатать с абзацного отступа.

При оформлении списка использованных источников рекомендуемая последовательность их расположения следующая:

- 1. Нормативно-правовые акты.
- 2. Ведомственные методические указания, положения, инструкции, приказы.
- 3. Источники статистических данных.
- 4. Книги и статьи.
- 5. Неопубликованные документы:
	- отчеты о научно-исследовательских работах;
	- переводы;
	- диссертации.
- 6. Книги и статьи, опубликованные на иностранных языках.
- 7. Электронные ресурсы Internet

#### **6.2.10. Приложения**

Приложения оформляются как продолжение данного документа на последующих его листах. В тексте документа на все приложения должны быть даны ссылки. Приложения располагают в порядке ссылок на них в тексте документа. Каждое приложение следует начинать с новой страницы. Приложение должно иметь заголовок, который записывают симметрично относительно текста с прописной буквы отдельной строкой.

Приложения обозначают заглавными буквами русского алфавита, за исключением букв Ё, 3, Й, О, Ч, Ь, Ы, Ъ. После слова «Приложение» следует буква, обозначающая его последовательность. В случае полного использования букв алфавита допускается обозначать приложения арабскими цифрами.

Приложения, при необходимости, допускается переносить на другой лист (страницу). При переносе части приложения на другой лист слово «Приложение» и его буквенное обозначение (номер), а также название указывают один раз по центру страницы над первой частью приложения, над другими частями также по центру пишут слово «Продолжение» и указывают номер приложения, например, «Продолжение Приложения А». Текст каждого приложения, при необходимости, может быть разделен на разделы и подразделы, которые нумеруют в пределах каждого приложения.

## **7. ПОРЯДОК ПРЕДОСТАВЛЕНИЯ ОТЧЁТА ПО ПРАКТИКЕ**

По окончании практики обучающиеся обязаны представить отчет по практике на кафедру. Отчет должен быть оформлен в соответствии с требованиями, предъявляемыми к данному виду работ в Университете. Промежуточная аттестация по практике проводится в форме защиты отчета по результатам ее прохождения.

Прием зачета по практике представляет собой процедуру, состоящую из устного публичного доклада обучающегося, на который ему отводится 7-8 минут, ответов на вопросы руководителя практики. К защите представляются только те отчеты, которые допущены руководителем от университета. В процессе защиты обучающийся должен кратко изложить основные результаты проделанной работы и следующие из них выводы. Защита отчета предусматривает дифференцированную оценку, которая выставляется на титульном листе отчета по практике, в зачетно-экзаменацинную ведомость, зачетную книжку обучающегося, приравнивается к дифференцированным зачетам по теоретическому обучению и учитывается при подведении итогов общей успеваемости обучающегося.

Результаты прохождения практики оцениваются по шкале «неудовлетворительно», «удовлетворительно», «хорошо», «отлично». Оценки «отлично», «хорошо», «удовлетворительно», означают успешное прохождение промежуточной аттестации. Неудовлетворительные результаты промежуточной аттестации по практике или непрохождение промежуточной аттестации по практике при отсутствии уважительных причин признаются академической задолженностью.

# **8. ФОНД ОЦЕНОЧНЫХ СРЕДСТВ ДЛЯ ПРОВЕДЕНИЯ ПРОМЕЖУТОЧНОЙ АТ-ТЕСТАЦИИ ОБУЧАЮЩИХСЯ ПО ПРАКТИКЕ**

Фонд оценочных средств для проведения промежуточной аттестации обучающихся по практике представлен в приложении к программе практики и включает:

 перечень компетенций с указанием этапов их формирования в процессе освоения образовательной программы;

 описание показателей и критериев оценивания компетенций на различных этапах их формирования, описание шкал оценивания;

 типовые контрольные задания или материалы, необходимые для оценки знаний, умений, навыков и (или) опыта деятельности, характеризующих этапы формирования компетенций;

 методические материалы, определяющие процедуры оценивания знаний, умений, навыков и (или) опыта деятельности, характеризующих этапы формирования компетенций.

# **9. РЕКОМЕНДУЕМАЯ ЛИТЕРАТУРА**

## **9.1. Основная литература**

- 1. Пономарев В.М. Методические указания по выполнению выпускной квалификационной работы бакалавра, Изд-во ЧТИ, 2015.
- **2.** Кузин Ф.А. Диссертация: Методика написания. Правила оформления. Порядок защиты: практ. пособие для докторантов, аспирантов и магистрантов / Ф.А. Кузин.- М.: Ось-89, 2001. - 304 с.
- **3.** Кузнецов И.Н. Научное исследование: Методика проведения и оформление / И.Н. Кузнецов. - М.: Дашков и К, 2007. - 460 с.

# **9.2. Дополнительная литература**

- 1. Андреев, Г.И. Основы научной работы и методология диссертационного исследования [Электронный ресурс]: монография / Г.И. Андреев, В.В. Барвиненко, В.С. Верба, А.К. Тарасов. - Электрон. дан. - Москва: Финансы и статистика, 2012. - 296 с. - Режим доступа: [https://e.lanbook.com/book/28348.](https://e.lanbook.com/book/28348) - Загл. с экрана. - ЭБС издательства «Лань».
- 2. Космин В.В. Основы научных исследований / В.В. Космин. М.: УМЦ ЖДТ, 2007 г. – 271 с. [Электронный ресурс]. – Электрон. дан. – Режим доступа: [http://](http://e.lanbook.com/) [e.lanbook.com.](http://e.lanbook.com/) – ЭБС издательства «Лань».

# **10. ПЕРЕЧЕНЬ РЕСУРСОВ ИНФОРМАЦИОННО-ТЕЛЕКОММУНИКАЦИОННОЙ СЕТИ «ИНТЕРНЕТ»**

- **1.** Официальный сайт Правительства Камчатского края: [Электронный ресурс]. Режим доступа: [http://www. kamchatka .gov.ru/](http://www.kamchatka.gov.ru/)
- **2.** Российское образование. Федеральный портал: [Электронный ресурс]. Режим доступа: [http://www.edu.ru](http://www.edu.ru/)
- **3.** Электронно-библиотечная система «eLibrary»: [Электронный ресурс]. Режим доступа: [http://www.elibrary.ru](http://www.elibrary.ru/)
- **4.** Электронная библиотека диссертаций РГБ: [Электронный ресурс]. Режим доступа: [http://www.diss.rsl.ru](http://www.diss.rsl.ru/)

# **11. ПЕРЕЧЕНЬ ИНФОРМАЦИОННЫХ ТЕХНОЛОГИЙ, ИСПОЛЬЗУЕМЫХ ПРИ ОСУЩЕСТВЛЕНИИ ОБРАЗОВАТЕЛЬНОГО ПРОЦЕССА ПО ПРАКТИКЕ, ВКЛЮЧАЯ ПЕРЕЧЕНЬ ПРОГРАММНОГО ОБЕСПЕЧЕНИЯ И ИНФОРМАЦИ-ОННО-СПРАВОЧНЫХ СИСТЕМ**

## **11.1. Перечень информационных технологий, используемых при осуществлении образовательного процесса**

электронные образовательные ресурсы, представленные в п. 10.4 программы практики;

использование слайд-презентаций;

 интерактивное общение с обучающимися и консультирование посредством электронной почты.

## **11.2. Перечень программного обеспечения, используемого при осуществлении образовательного процесса**

При освоении дисциплины используется лицензионное программное обеспечение:

- текстовый редактор Microsoft Word;
- электронные таблицы Microsoft Excel;
- презентационный редактор Microsoft Power Point;
- пакет Microsoft Office;
- программа проверки текстов на предмет заимствования «Антиплагиат».

# **12. МАТЕРИАЛЬНО-ТЕХНИЧЕСКОЕ ОБЕСПЕЧЕНИЕ ПРОХОЖДЕНИЯ ПРАК-ТИКИ**

Групповые и индивидуальные консультации и промежуточная аттестация выполняются в специализированной лаборатории (аудитория № 2-320).

# **13. ДОПОЛНЕНИЯ И ИЗМЕНЕНИЯ В РАБОЧЕЙ ПРОГРАММЕ**

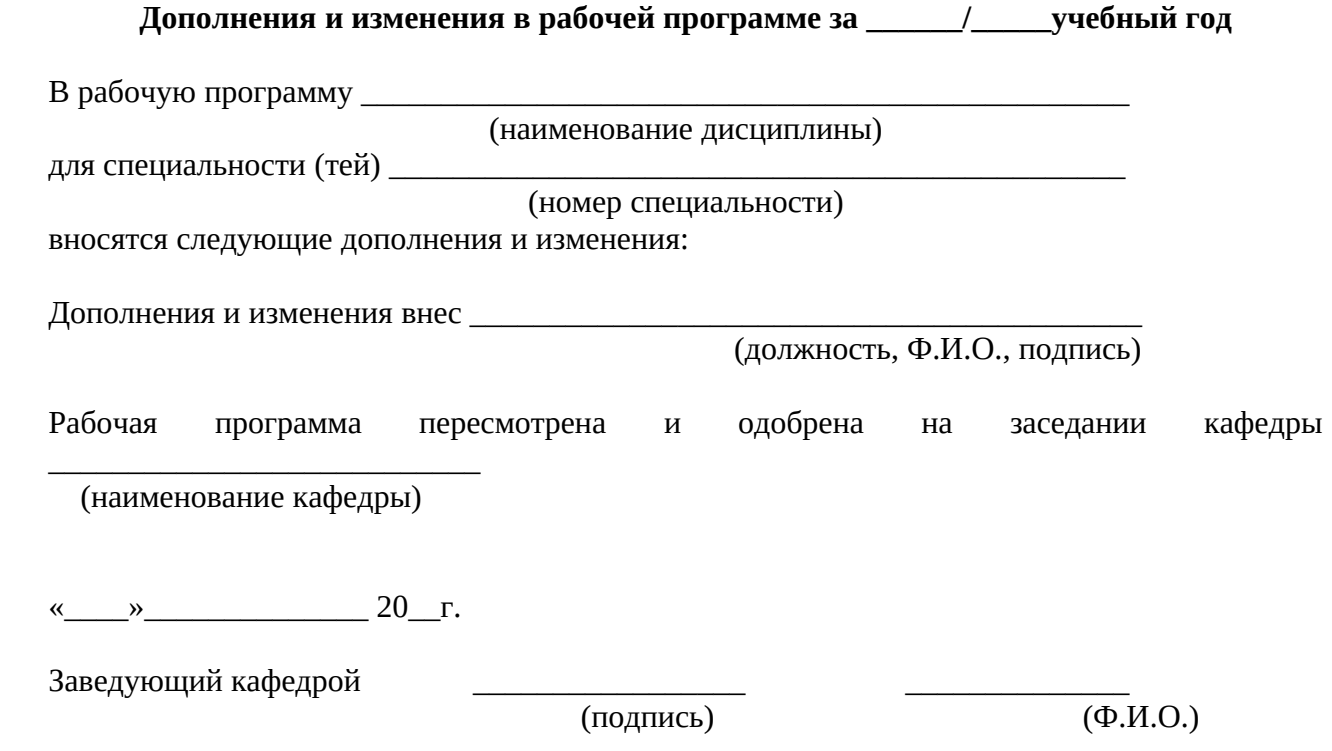

## ПРИЛОЖЕНИЕ А (обязательное)

#### *ОБРАЗЕЦ*

*оформления титульного листа отчета по практике*

#### **федеральное государственное бюджетное образовательное учреждение высшего образования «КАМЧАТСКИЙ ГОСУДАРСТВЕННЫЙ ТЕХНИЧЕСКИЙ УНИВЕРСИТЕТ» (ФГБОУ ВО «КамчатГТУ»)**

Факультет информационных технологий

Кафедра «Системы управления»

# ОТЧЕТ **о прохождении преддипломной практики**

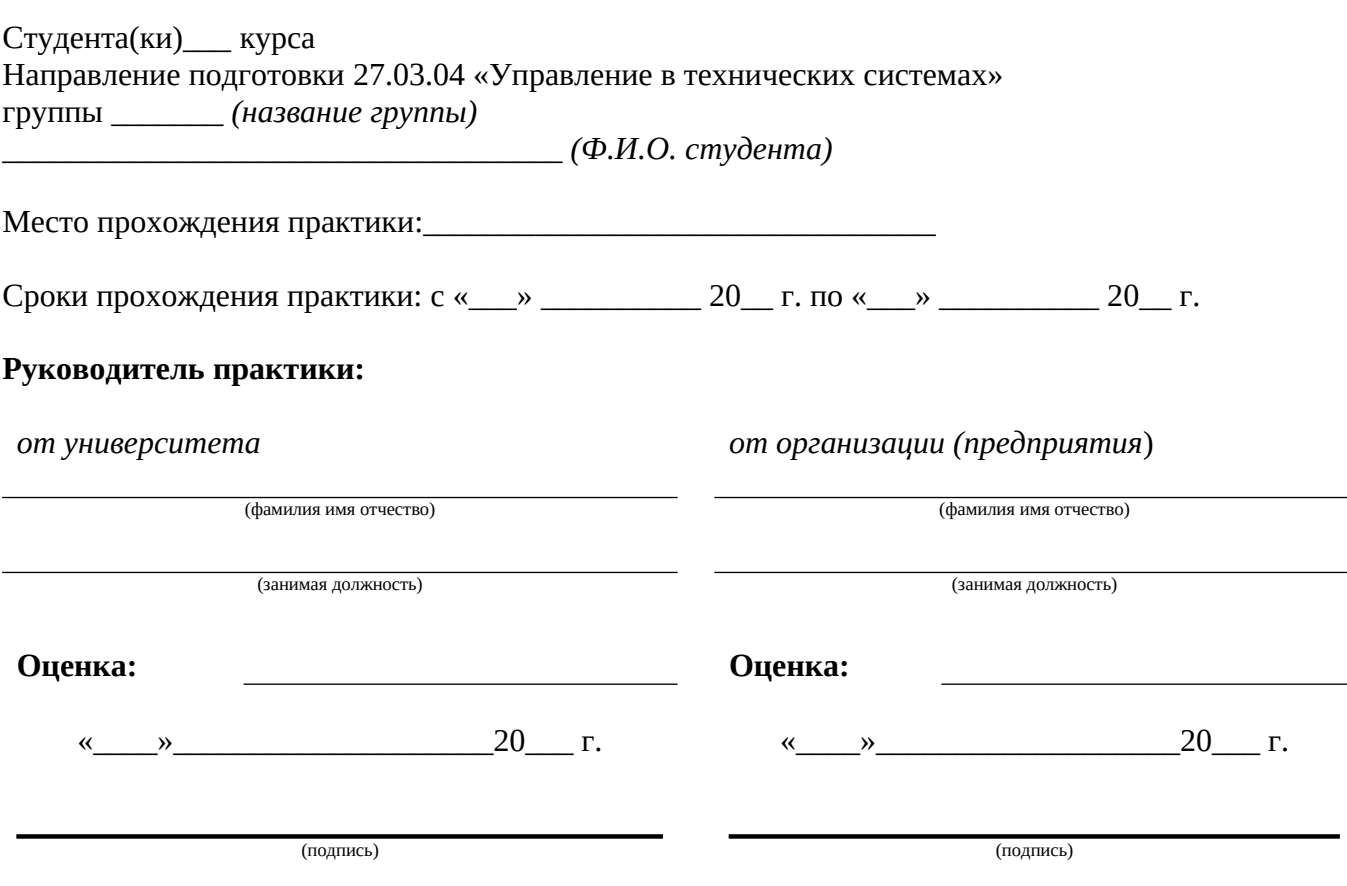

Петропавловск-Камчатский 20\_\_

# ПРИЛОЖЕНИЕ Б

(обязательное)

## *ОБРАЗЕЦ*

*оформления дневника прохождения преддипломной практики*

#### **федеральное государственное бюджетное образовательное учреждение высшего образования «КАМЧАТСКИЙ ГОСУДАРСТВЕННЫЙ ТЕХНИЧЕСКИЙ УНИВЕРСИТЕТ» (ФГБОУ ВО «КамчатГТУ»)**

#### Факультет информационных технологий Кафедра «Системы управления»

#### ДНЕВНИК прохождения преддипломной практики

Фамилия (И.О.) обучающегося\_\_\_\_\_\_\_\_\_\_\_\_\_\_\_\_\_\_\_\_\_\_\_\_\_\_\_\_\_\_\_\_\_\_\_\_\_\_\_\_\_\_\_\_\_ группа \_\_\_\_\_\_\_\_\_\_\_\_\_\_\_\_\_\_\_\_\_\_\_\_

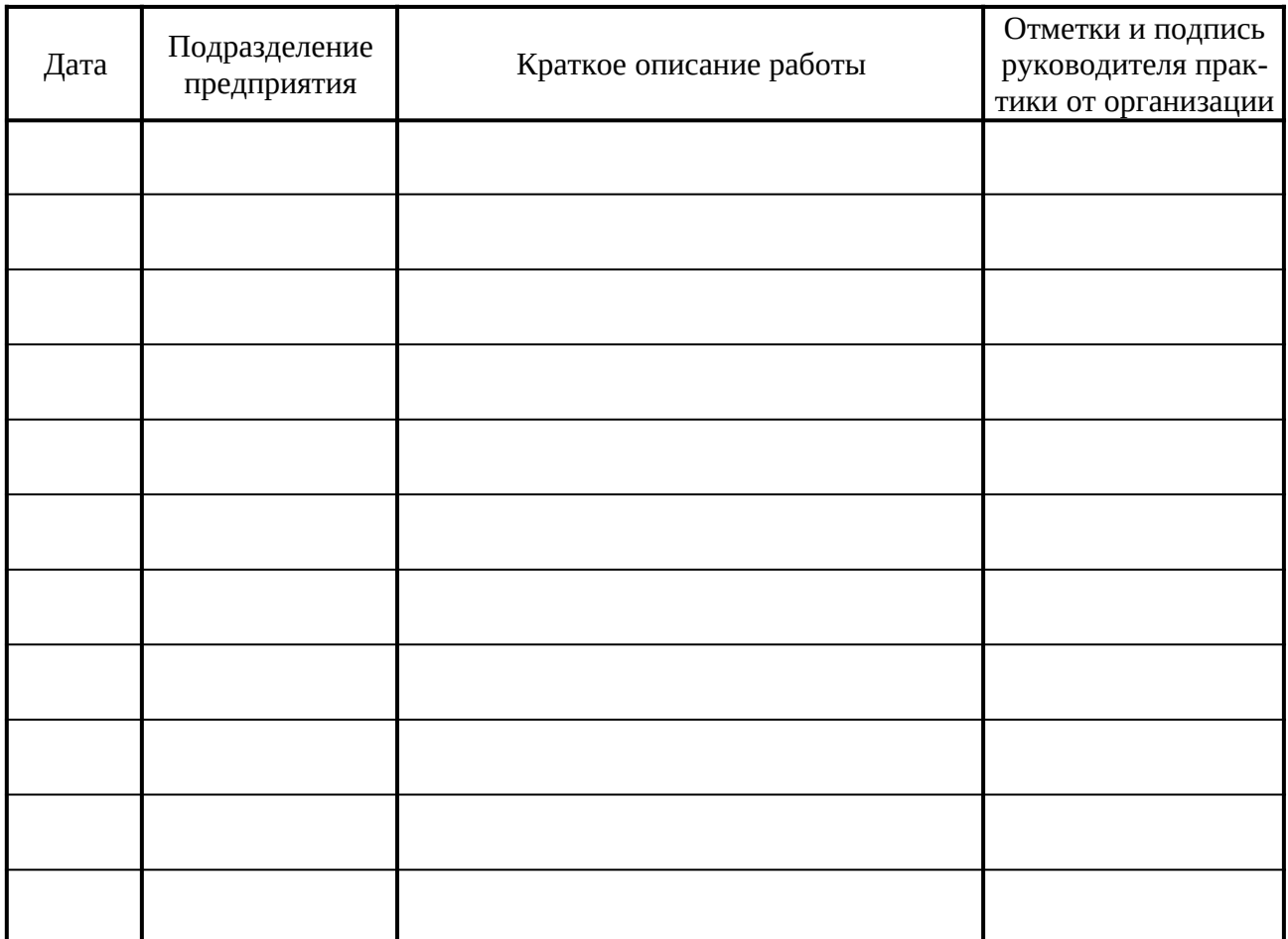

Руководитель практики от организации (базы практики), должность и при подволють по при принятии и при подволжность и при подволжность и при при подволжность

МП

(подпись)

#### ПРИЛОЖЕНИЕ В

Образец отзыва руководителя практики от организации

## НА БЛАНКЕ ОРГАНИЗАЦИИ

#### OT3LIB

на

(Ф.И.О. полностью)

#### проходившего практику

(место прохождения практики)

Отзыв на обучающегося, проходившего практику, составляется руководителем от базы практики в произвольной форме и должен содержать следующие сведения:

- полное наименование организации, являющейся базой прохождения практики;
- $\equiv$ период, за который характеризуется практикант;
- перечень подразделений организации, в которых практикант работал;
- работы, проводимые практикантом по поручению руководителя;

отношение практиканта к выполняемой работе, степень выполнения поручений, качественный уровень и степень подготовленности обучающегося к самостоятельному выполнению отдельных заданий;

дисциплинированность и деловые качества, которые проявил обучающийся во время практики;

- умение контактировать с клиентами, сотрудниками, руководством организации;
- рекомендуемая оценка прохождения практики;
- дата составления отзыва.

Отзыв оформляется на бланке организации, являющейся базой практики, или на обычном листе с печатью этой организации. Отзыв подписывается руководителем организации или его подразделения и заверяется печатью.

Организация, которая выдает отзыв практиканту, должна соответствовать приказу о направлении обучающегося для прохождения практики.

Руководитель практики от организации (базы практики), должность

И.О. Фамилия

MП

(подпись)